*Пятерикова Арина Анатольевна студентка 3 курса бакалавриата, Институт математики, информационных систем и цифровой экономики Российский экономический университет имени Г.В. Плеханова Россия, г. Москва e-mail: arina-pyaterikova@yandex.ru*

*Шлапак Арсений Мирославович студент 3 курса бакалавриата Институт математики, информационных систем и цифровой экономики Российский экономический университет имени Г.В. Плеханова Россия, г. Москва*

# **ПОСТРОЕНИЕ ИМИТАЦИОННОЙ МОДЕЛИ УПРАВЛЕНИЯ МОЛОЧНЫМ ПРЕДПРИЯТИЕМ**

*Аннотация: В данной статье представлен анализ работ, предшествующих созданию и разработке имитационной модели производства молочного предприятия. На основе имеющихся ранее наработок представлена имитационная модель, а также проведен ряд применимых на практике экспериментов с использованием разработанной модели.*

**Ключевые слова:** имитационное моделирование, модель системной динамики, AnyLogic, системная динамика.

> *Pyaterikova Arina Anatolievna 3rd year bachelor student, Institute of Mathematics, Information Systems and Digital Economy Russian University of Economics named after G.V. Plekhanov Russia, Moscow*

> *Shlapak Arseniy Miroslavovich 3rd year bachelor student Institute of Mathematics, Information Systems and Digital Economy Russian University of Economics named after G.V. Plekhanov Russia, Moscow*

# **BUILDING A SIMULATION MODEL OF DAIRY ENTERPRISE MANAGEMENT**

*Abstract: This article presents an analysis of the articles preceding the creation and development of a simulation model for the production of a dairy enterprise. Based*  *on previously available developments, a simulation model is presented, and a number of experiments applicable in practice using the developed model are carried out.*

**Keywords:** Simulation Modeling, System Dynamics Model, AnyLogic, System Dynamics.

#### **Введение**

На сегодняшний день сельское хозяйство является основной экономической составляющей России. Именно в эту отрасль направлено внимание как ведущих политических деятелей, так и экономической элиты. Проблемы, связанные с импортозамещением, с поддержкой сельского хозяйства и развитием малого и среднего бизнеса, невозможно решить, если не обратить внимание на молочный сектор развития сельского хозяйства. Именно молочное производство лежит в основе производства молочной и кисломолочной продукции и ее поставке на рынок и на полки магазинов: молока, сметаны, творога, сыра и так далее. В данной статье будет подробно рассмотрена имитационная модель молочного предприятия, расположенного в Ярославской области, с применением специализированной среды для построения моделей AnyLogic. Модель будет рассмотрена в виде модели системной динамики, которая даст возможность отследить денежные потоки внутри производства.

На сегодняшний день существует множество программ для разработки и построения моделей предприятий, начиная с таблиц Excel и заканчивая сложными специализированными и адаптированными под конкретное предприятие программами. Многие предприятия используют различного рода модели для систематизации и упорядочивания структуры своих подразделений, однако иногда возникают трудности и проблемы с коммуникацией, например, инвесторов и руководителей предприятий, так как первых интересуют денежные потоки, а вторые пытаются объяснить их видение с точки зрения производства, а не финансов.

К сожалению, такие проблемы на сегодняшний день не редкость, поэтому разработки, старающиеся объединить воедино и производство, и финансы уже

2

велись ранее. Так, авторы статьи «Имитационная модель прогнозирования финансовых потоков предприятия» [1] описали модель предприятия с точки зрения движения финансовых потоков. Их модель отлично отражает основную деятельность предприятия, однако не учитывает косвенных затрат, таких как: оплата труда, амортизационные отчисления, затраты на рекламу и привлечение новых клиентов.

В другой статье «Имитационные потоковые модели динамики развития предприятия» авторы [2] напротив представляют читателям модель, основанную на косвенных финансовых потоках, таких как: отчисления в соц. страх, расчеты с бюджетом по налогам и так далее. В указанной статье основное производство представлено единственным элементом во всей схеме, что тоже не является полной картиной предприятия.

Таким образом, модель, которая будет описана в данной статье представляет собой синтез двух упомянутых выше статей и стремится полностью отразить весь процесс производства, включая в себя и прямые, и косвенные финансовые потоки. Модель такого рода позволит объединить в себе финансовые аспекты деятельности предприятия и его непосредственные этапы производства, что будет способствовать улучшению взаимодействия и взаимопонимания между инвесторами и руководящим составом предприятия.

#### **Разработка модели**

Итак, учредитель предприятия определил три возможных сценария развития предприятия:

1. Предприятие продолжает работать согласно установленным ранее производственным мощностям;

2. Учредитель привлекает средств инвесторов для модернизации технической составляющей предприятия;

3. Учредитель инициирует расширение инфраструктуры предприятия путём увеличения производственной базы и дополнительно привлекает средства инвесторов.

3

По заказу учредителя была разработана имитационная модель системной динамики, отражающая распределение и движение финансовых потоков внутри предприятия. Данная модель показана на рисунке 1 «Схема имитационной модели».

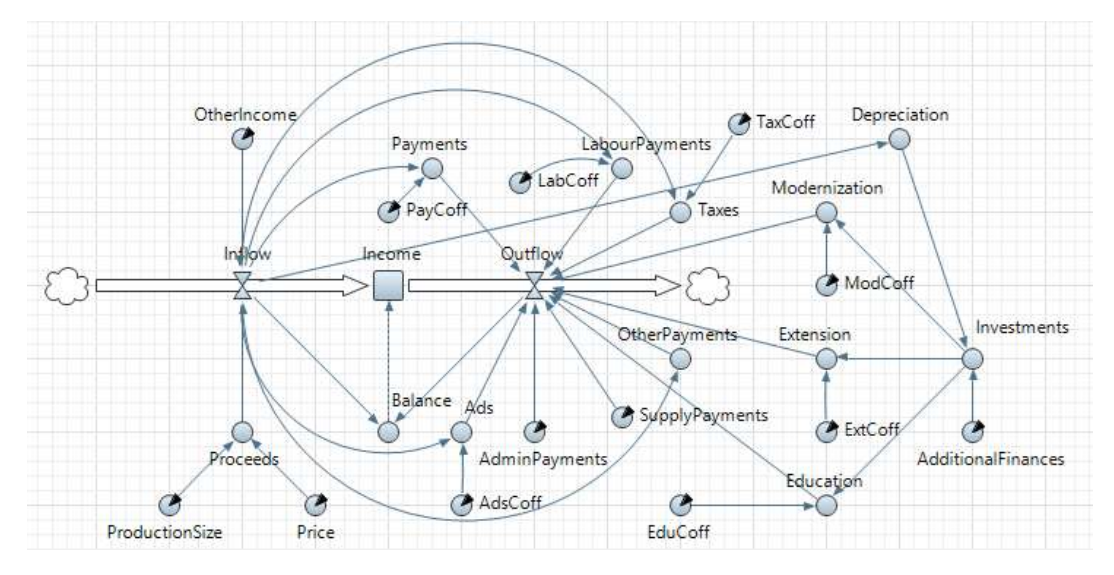

*Рисунок 1 – Схема имитационной модели*

На указанном рисунке представлена схема модели движения финансов. Модель состоит из четырёх основных элементов – накопителя Income, динамической переменной Balance и двух потоков – Inflow и Outflow. Поток Inflow отражает суммарный доход предприятия за один производственный цикл, поток Outflow – суммарные расходы. Разница вычисляется и заносится в динамическую переменную Balance, откуда поступает в накопитель Income.

В таблице 1 «Список экзогенных переменных модели» представлен список экзогенных переменных, использующихся при построении модели: указано наименование, тип, краткое описание функционала и расчётная формула.

| Наименование   Тип |       | Описание           | Значение                 |
|--------------------|-------|--------------------|--------------------------|
| Inflow             | Поток | Определяет         | OtherIncome $+$ Proceeds |
|                    |       | объём<br>суммарный |                          |
|                    |       | ДОХОДОВ            |                          |
|                    |       | предприятия        |                          |

*Таблица 1 Список экзогенных переменных модели*

# *Таблица 1 (продолжение)*

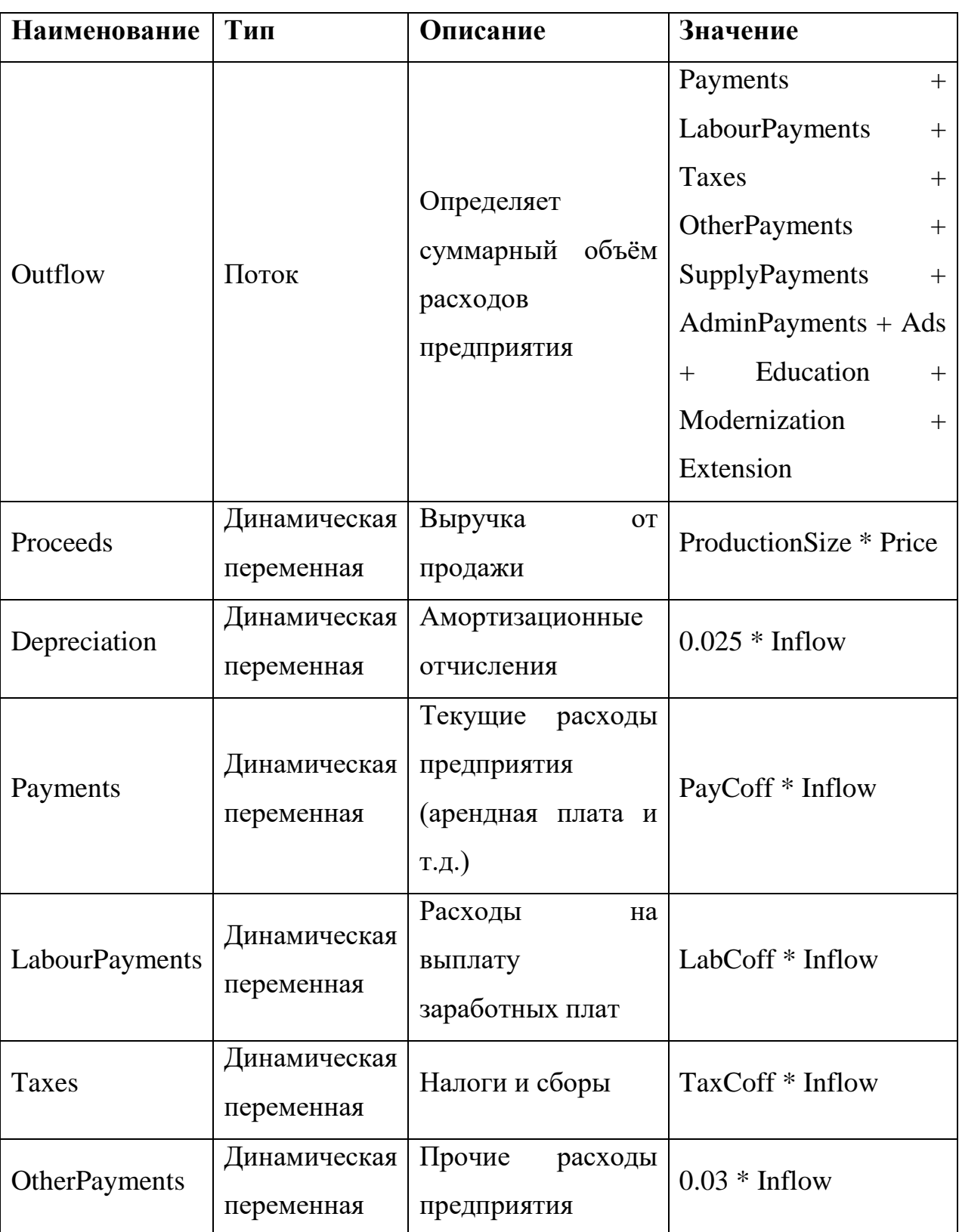

# *Список экзогенных переменных модели*

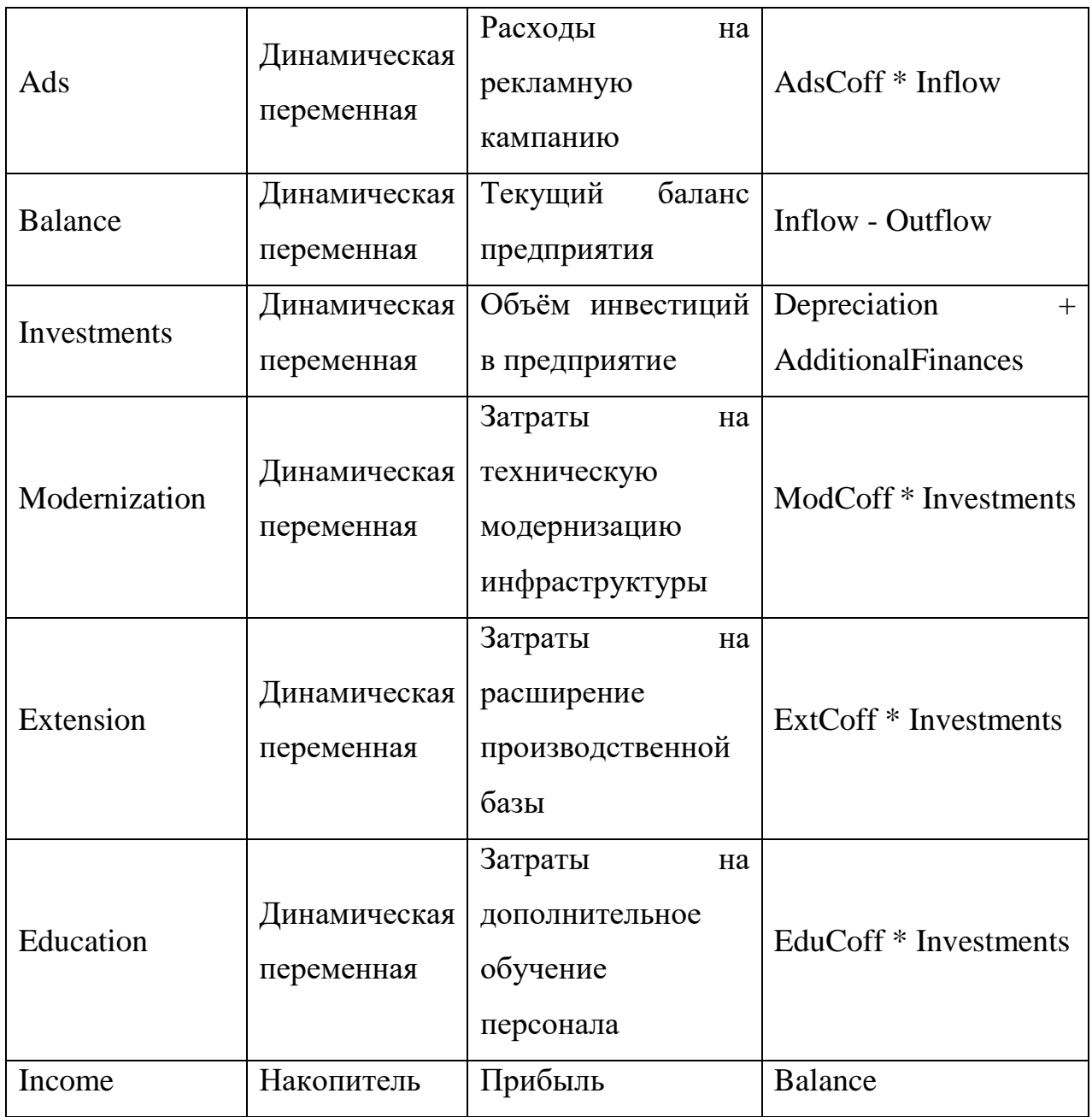

В таблице 2 «Список эндогенных переменных модели» представлен список эндогенных переменных (параметров), регулировка которых позволяет управлять процессом симуляции модели.

# *Таблица 2*

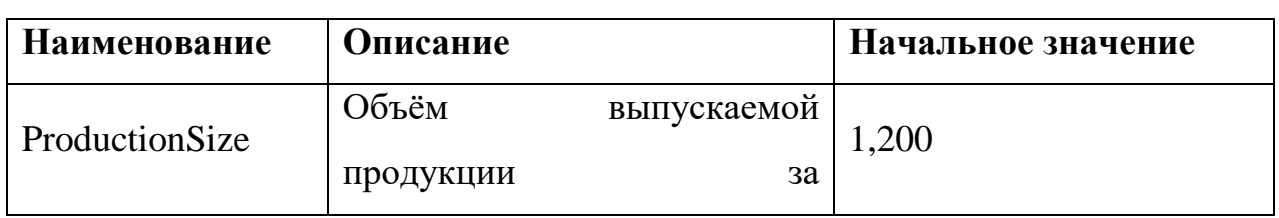

#### *Список эндогенных переменных модели*

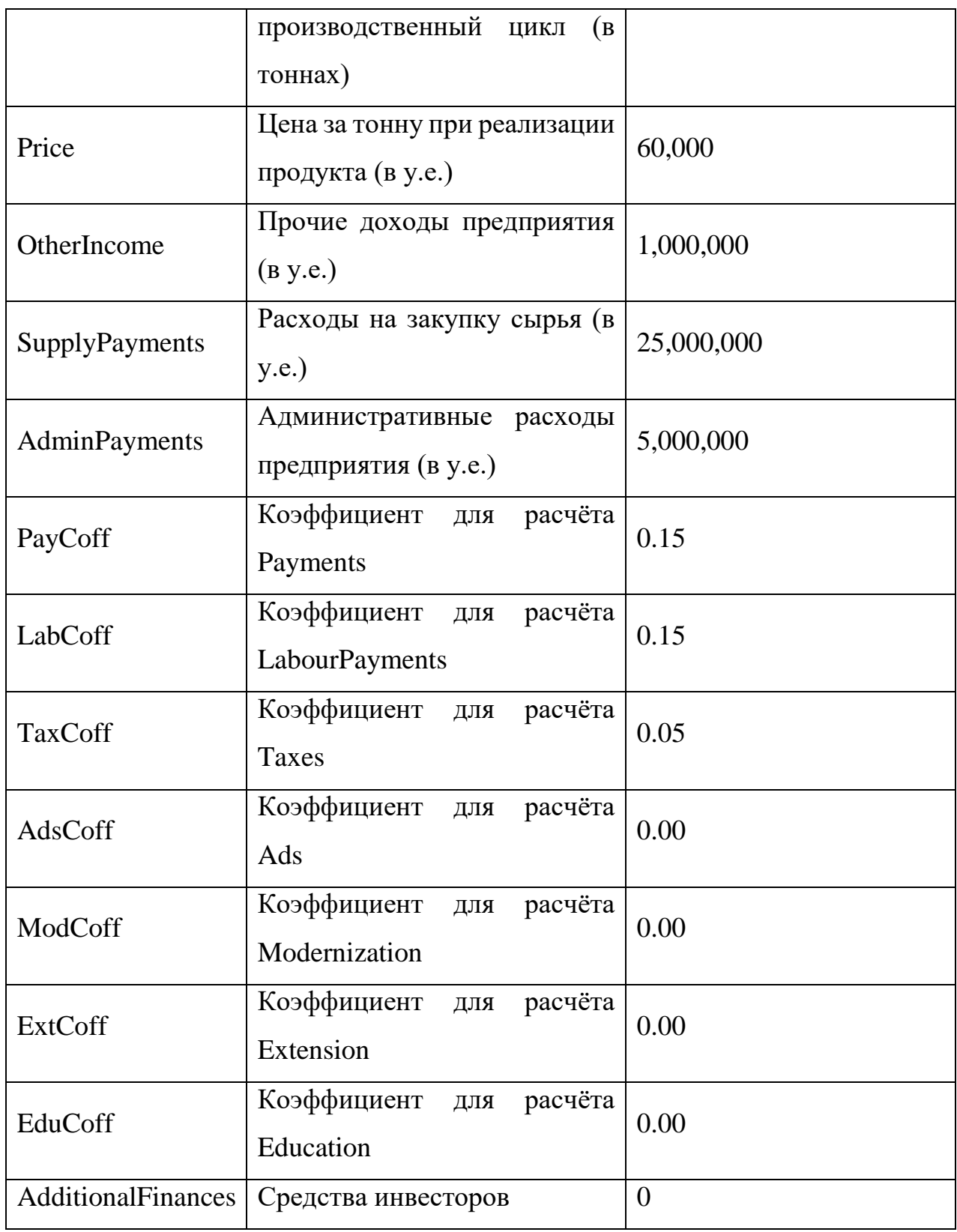

Выше в статье были описаны три сценария, в соответствии с которыми провели три эксперимента для оценки последствий решений и подсчёта показателя максимального прибыли.

## **Эксперимент 1. Сохранение текущей мощности**

В ходе эксперимента была поставлена следующая цель: максимизировать целевой показатель прибыли путём оптимизации отдельных параметров. Изменяемые параметры:

SupplyPayments – от 20,000,000 до 30,000,000 (шаг: 100,000) AdminPayments – от 2,000,000 до 6,000,000 (шаг: 100,000) ProductionSize – от 500 до 1,000 (шаг: 1) Price – от 60,000 до 90,000 (шаг: 1000) OtherIncome –  $1,000,000$  (фиксированное значение)  $PayCoff - 0.15$  (фиксированное значение)  $LabCoff - 0.15$  (фиксированное значение) TaxCoff – 0.05 (фиксированное значение) AdsCoff – 0.00 (фиксированное значение)  $ModC$ off – 0.00 (фиксированное значение) ExtCoff –  $0.00$  (фиксированное значение) EduCoff – 0.00 (фиксированное значение)

AdditionalFinances –  $0$  (фиксированное значение)

NewModel: NewModelOptimization1

На рисунке 2 «Результаты эксперимента 1» представлен график эксперимента:

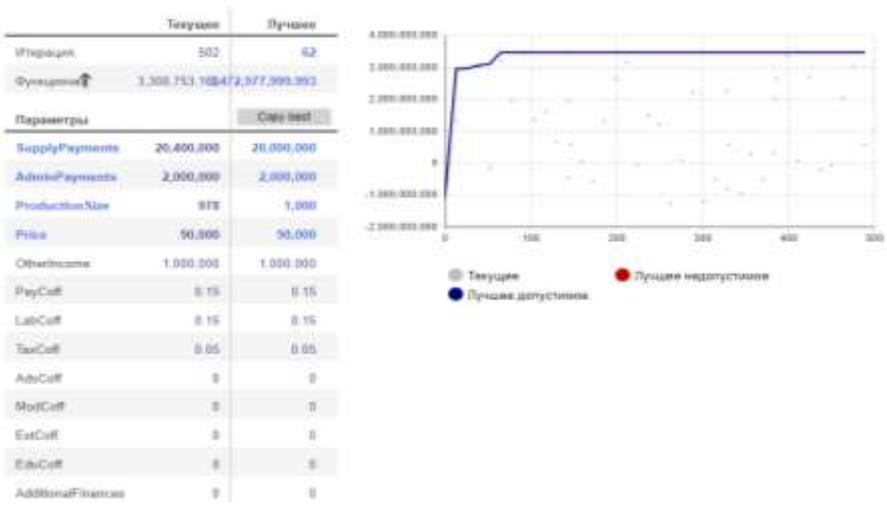

## *Рисунок 2 – Результаты эксперимента 1*

В результате эксперимента 1 максимальный доход составил 3,472,977,999.993 у.е.

## **Эксперимент 2. Привлечение инвестиций**

В ходе эксперимента была поставлена следующая цель: максимизировать целевой показатель прибыли путём оптимизации отдельных параметров с учётом привлечения инвестиций для модернизации предприятия и дополнительного обучения персонала.

Изменяемые параметры:

SupplyPayments – от 20,000,000 до 30,000,000 (шаг: 100,000) AdminPayments – от 2,000,000 до 6,000,000 (шаг: 100,000) ProductionSize – от 500 до 1,000 (шаг: 1) Price – от 60,000 до 90,000 (шаг: 1000) OtherIncome – 1,000,000 (фиксированное значение) PayCoff – 0.17 (фиксированное значение) LabCoff – 0.13 (фиксированное значение) TaxCoff – 0.04 (фиксированное значение) AdsCoff – 0.00 (фиксированное значение) ModCoff – 0.95 (фиксированное значение) ExtCoff –  $0.00$  (фиксированное значение) EduCoff – 0.05 (фиксированное значение)

AdditionalFinances – 5,000,000 (фиксированное значение)

На рисунке 3 «Результаты эксперимента 2» представлен график эксперимента:

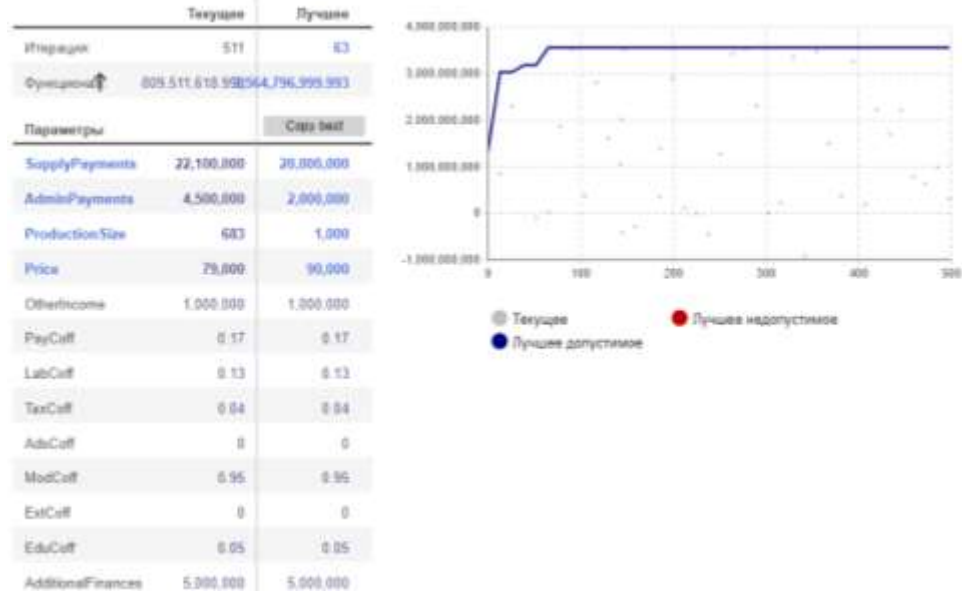

NewModel: NewModelOptimization2

Рисунок 3 – Результаты эксперимента 2

В результате эксперимента 2 максимальный доход составил 3,564,796,999.993 у.е.

# **Эксперимент 3. Привлечение инвестиций и расширение производственной базы**

В ходе эксперимента была поставлена следующая цель: максимизировать целевой показатель прибыли путём оптимизации отдельных параметров с учётом привлечения инвестиций для модернизации предприятия и его расширения.

Изменяемые параметры:

SupplyPayments – от 25,000,000 до 35,000,000 (шаг: 100,000) AdminPayments – от 2,000,000 до 6,000,000 (шаг: 100,000) ProductionSize – от 700 до 1,200 (шаг: 1) Price – от 60,000 до 90,000 (шаг: 1000) OtherIncome  $-1,000,000$  (фиксированное значение) PayCoff – 0.19 (фиксированное значение)  $LabCoff - 0.17$  (фиксированное значение) TaxCoff – 0.06 (фиксированное значение) AdsCoff – 0.05 (фиксированное значение) ModCoff – 0.45 (фиксированное значение) ExtCoff – 0.5 (фиксированное значение) EduCoff –  $0.05$  (фиксированное значение) AdditionalFinances – 10,000,000 (фиксированное значение) Были повышены объём выпускаемой продукции до 1200 тонн за производственный цикл, увеличена оплата труда до 17% от общего бюджета,

налоговые сборы до 6%, текущие платежи до 15%, прибавлены расходы на рекламную кампанию (5% от общего бюджета).

На рисунке 4 «Результаты эксперимента 3» представлен график эксперимента:

#### NewModel: NewModelOptimization3

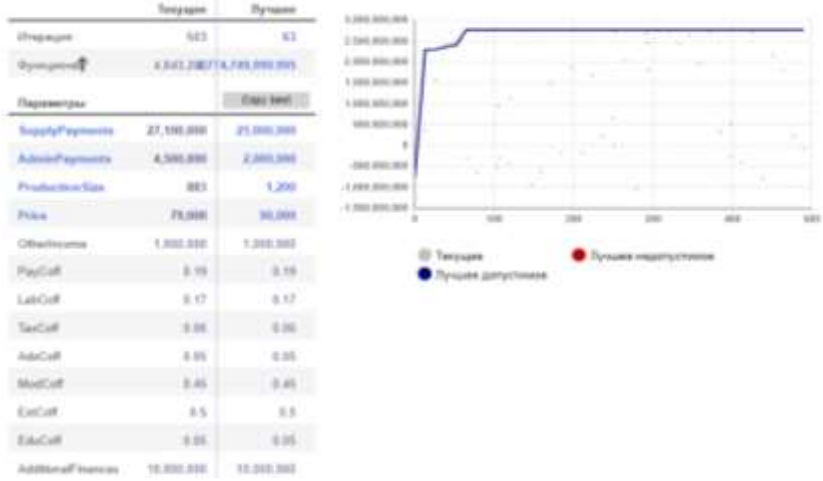

# *Рисунок 4 – Результаты эксперимента 3*

В результате эксперимента 3 максимальный доход составил 2,774,749,999.995 у.е.

Результаты экспериментов обобщены в сравнительной табл. 3.

#### *Таблица 3*

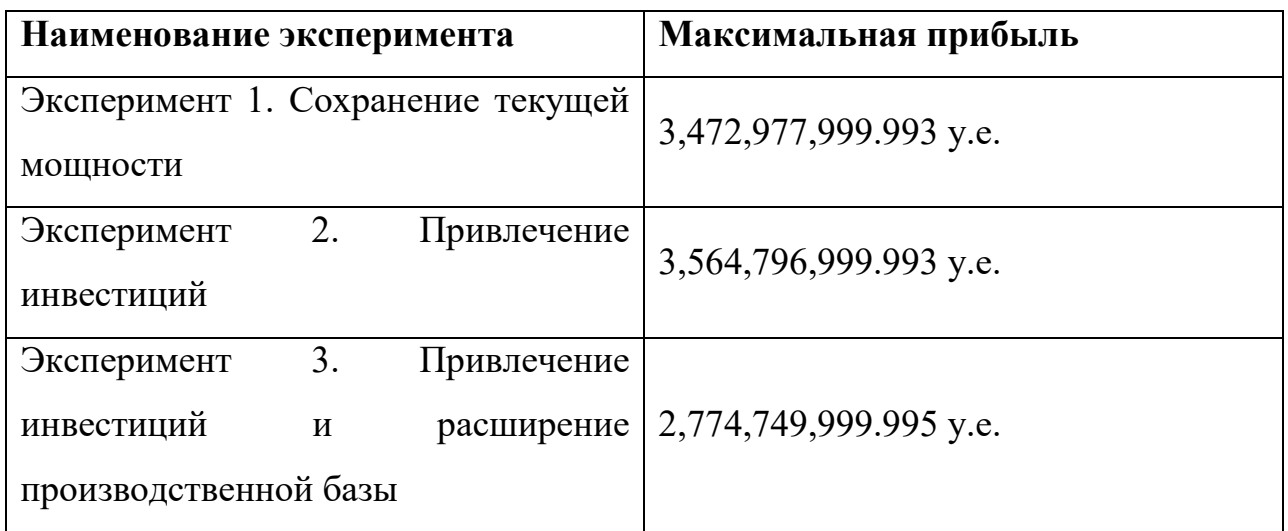

#### *Сравнение результатов экспериментов*

#### **Заключение**

Учитывая полученные показатели, можно сделать следующий вывод: наиболее выгодно привлечь инвестиции для дополнительной модернизации предприятии и не прибегать к его расширению. Данные, взятые для расчёта, являются усреднёнными и не отражают буквально текущую ситуацию на рынке.

При необходимости данную модель можно адаптировать под конкретные финансово-производственные мощности.

Кроме того, можно добавить, что модель системной динамики позволяет наглядно показать переход денежных потоков внутри предприятия, их потери в различные моменты и формирование полной прибыли, а также данная модель отражает реальную структуру предприятия, взаимосвязь между составными компонентами и правила взаимодействия между ними.

#### **Список литературы:**

1. Сергеенко Е.А, Чуйко И.М. Имитационные потоковые модели динамики развития предприятия. [Электронный ресурс] // Режим доступа: URL: http: 2014-sergienko-chuyko.pdf (дата обращения 24.10.2021 г.).

2. Худякова Е.В., Блакитная Н.А.Эффективность использования ресурсов. [Электронный ресурс] // Режим доступа: URL: [https://cyberleninka.ru/article/n/imitatsionnoe-modelirovanie-sistem-massovogo](https://cyberleninka.ru/article/n/imitatsionnoe-modelirovanie-sistem-massovogo-obsluzhivaniya-v-srede-anylogic-kak-metod-sovershenstvovaniya-biznes-protsessov-na/viewer)[obsluzhivaniya-v-srede-anylogic-kak-metod-sovershenstvovaniya-biznes-protsessov](https://cyberleninka.ru/article/n/imitatsionnoe-modelirovanie-sistem-massovogo-obsluzhivaniya-v-srede-anylogic-kak-metod-sovershenstvovaniya-biznes-protsessov-na/viewer)[na/viewer](https://cyberleninka.ru/article/n/imitatsionnoe-modelirovanie-sistem-massovogo-obsluzhivaniya-v-srede-anylogic-kak-metod-sovershenstvovaniya-biznes-protsessov-na/viewer) (дата обращения 16.10.2021 г.).

3. AnyLogic. Дискретно-событийное моделирование. [Электронный ресурс] // Режим доступа: URL: [https://www.anylogic.ru/use-of-simulation/discrete](https://www.anylogic.ru/use-of-simulation/discrete-event-simulation)[event-simulation](https://www.anylogic.ru/use-of-simulation/discrete-event-simulation) (дата обращения  $17.10.2021$  г.).

4. Асланбекова Р.Р., Беляева М.Б. Имитационная модель прогнозирования финансовых потоков предприятия. [Электронный ресурс] // Режим доступа: URL: https://findpatent.ru/magazine/021/216694.html (дата обращения 23.10.2021 г.)

5. Дискретно-событийное моделирование – имитационное моделирование. [Электронный ресурс] // Режим доступа: URL: [https://studme.org/191016/ekonomika/diskretno\\_sobytiynoe\\_modelirovanie](https://studme.org/191016/ekonomika/diskretno_sobytiynoe_modelirovanie) (дата обращения 20.10.2021 г.)

6. Имитационная модель технологических процессов молочного производства. [Электронный ресурс] // Режим доступа: URL: [https://www.stud24.ru/economics/imitacionnaya-model-tehnologicheskih-processov](https://www.stud24.ru/economics/imitacionnaya-model-tehnologicheskih-processov-molochnogo/498230-1928455-page4.html)[molochnogo/498230-1928455-page4.html](https://www.stud24.ru/economics/imitacionnaya-model-tehnologicheskih-processov-molochnogo/498230-1928455-page4.html) (дата обращения 16.10.2021 г.).

7. Катанов А.К. Моделирование бизнес-процессов сыродельного предприятия при проведении реинжиниринга. [Электронный ресурс] // Режим доступа: URL: [https://cyberleninka.ru/article/n/modelirovanie-biznes-protsessov](https://cyberleninka.ru/article/n/modelirovanie-biznes-protsessov-syrodelnogo-predpriyatiya-pri-provedenii-reinzhiniringa/viewer)[syrodelnogo-predpriyatiya-pri-provedenii-reinzhiniringa/viewer](https://cyberleninka.ru/article/n/modelirovanie-biznes-protsessov-syrodelnogo-predpriyatiya-pri-provedenii-reinzhiniringa/viewer) (дата обращения 14.10.2021 г.).